# Yandex

## The Optimization of [a Boost.Asio-Based](http://cppnow2014.sched.org/event/67e432769d508a017afb2596afae4ad6?iframe=yes&w=700&sidebar=yes&bg=no)  Networking Server

Nikita Chumakov, Sergey Handrikov

## Hello, we are Yandex

#### Yandex is the leading search engine in Russia.

- 62% of Russian search traffic
- 25 mln unique users per day
- 6,000+ employees

### We do mail, as well

- Yandex.Mail is a free mail service, quite popular in Russia and Russian-speaking countries.
- Built in 2002
- 9 mln unique users per day
- 110 mln messages sent and received daily

#### There are 20 services inside Mail which parse incoming messages.

It'd be nice to optimize, we thought.

## Research subject

#### **Input/Output**

- Synchronous
- Asynchronous
- Coroutine

#### **Concurrency**

- Thread per io service
- Multithread per io\_service

#### **Bufer for I/O**

- Continuous with reallocation
- Pseudocontinuous:

## The Models

#### Synchronous and asynchronous server architecture

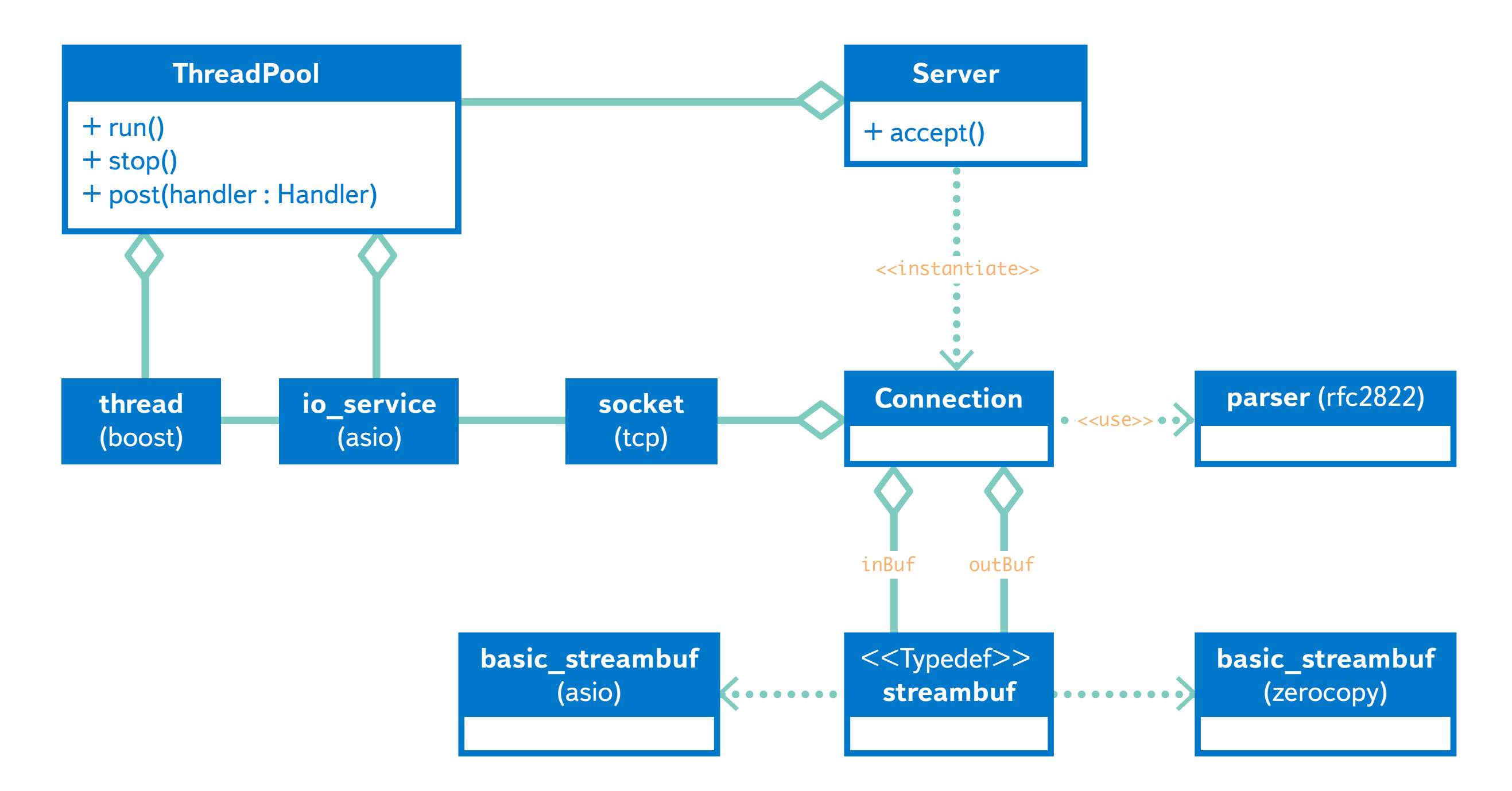

## Synchronous IO

- > Concurrency
- thread per connect
- process per connect

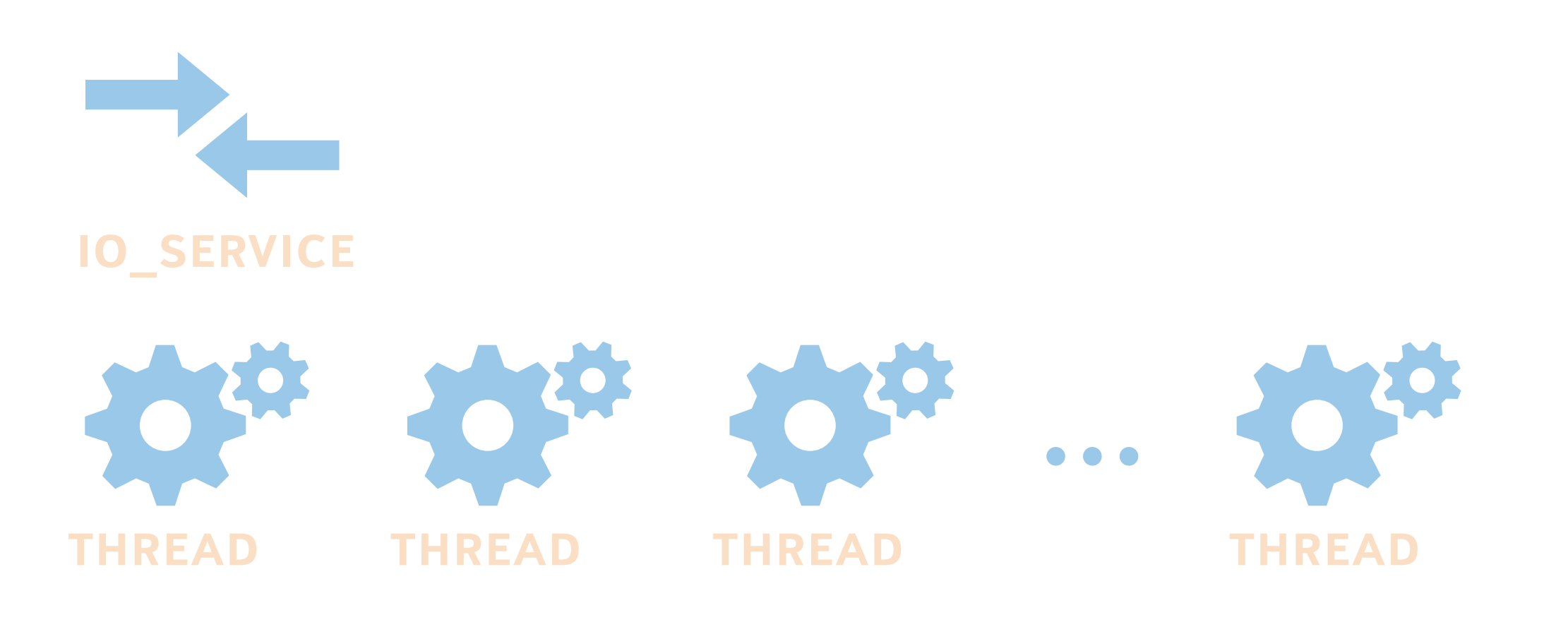

#### Asynchronous IO model 1-N

- Configuration  $\sum$
- single io\_service object
- one thread per CPU core

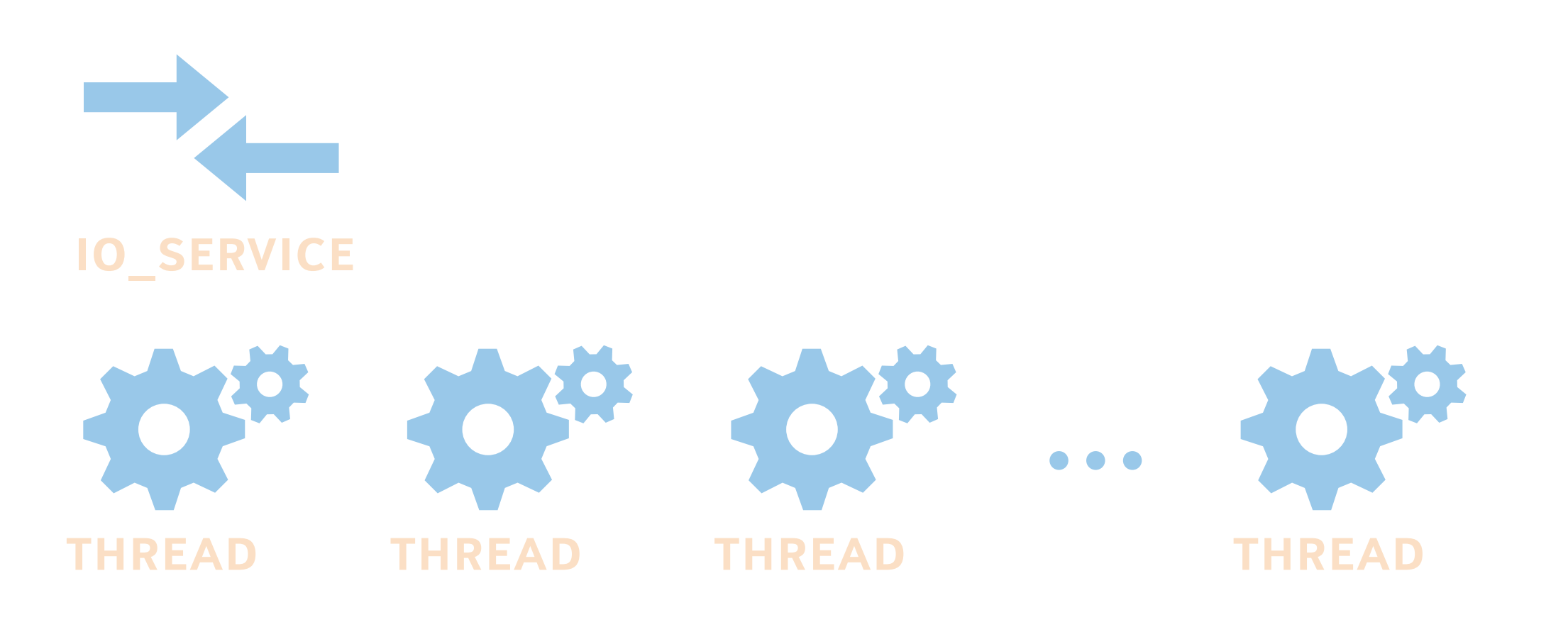

#### Asynchronous IO model N-N

- Configuration
- io\_service object per CPU core
- each thread is bound to the dedicated CPU core

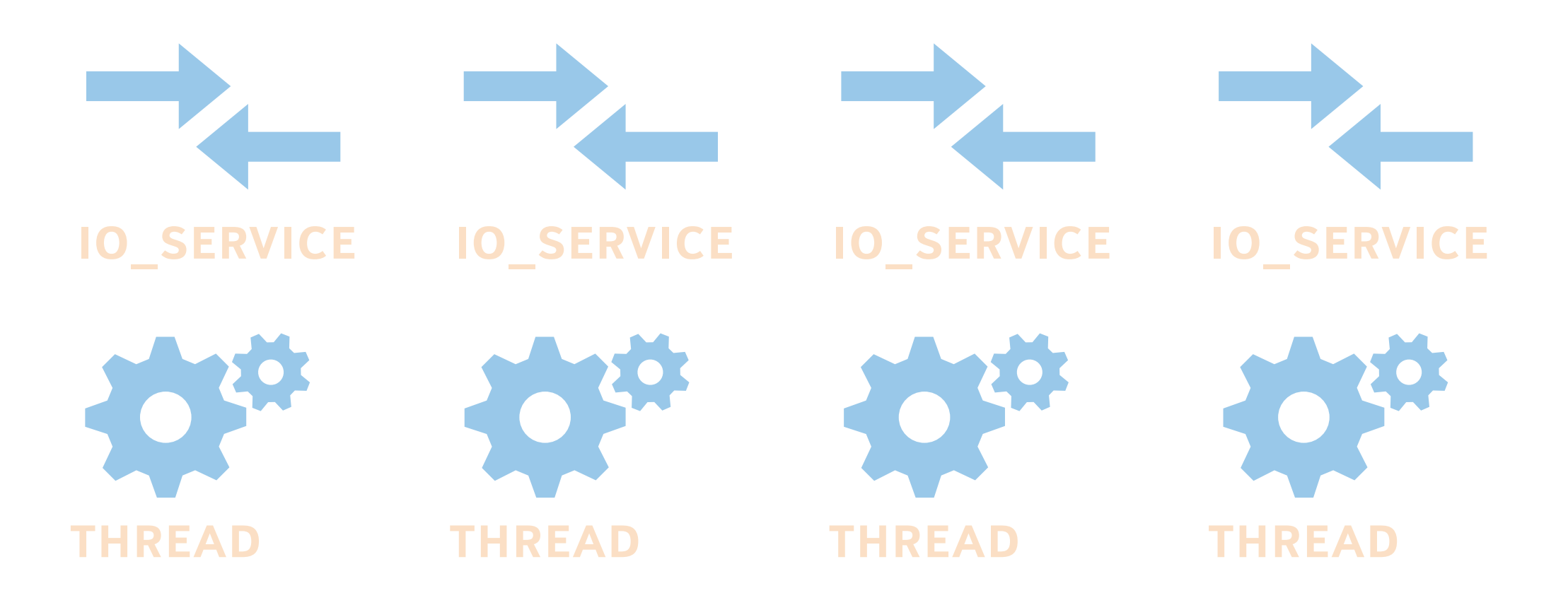

#### Asynchronous IO model N-2N

- Configuration
- io\_service object per CPU core
- two threads per io\_service (for HT CPUs)

![](_page_11_Figure_4.jpeg)

The Coroutine

#### Coroutine driven sever

![](_page_13_Figure_1.jpeg)

#### Workflow: read\_iterator

#### RECEIVED DATA

#### DATA TO RECEIVE

iterator

## Coroutine model

- Configuration  $\sum$
- one io\_service object
- one thread per CPU core

![](_page_15_Figure_4.jpeg)

# The Zerocopy Buffer

![](_page_17_Picture_1.jpeg)

#### DATA TO BE WRITTEN

![](_page_18_Picture_2.jpeg)

#### DATA TO BE WRITTEN

![](_page_19_Figure_2.jpeg)

## FREE

#### DATA TO BE WRITTEN

![](_page_20_Figure_2.jpeg)

![](_page_20_Figure_3.jpeg)

![](_page_20_Figure_4.jpeg)

## The main problems

- It allocates a bigger memory chunk while owns old one
- It copies an old data for each reallocation
- The application has to copy the data from the buffer to use it later

#### The solution is

- **To do not make reallocation**
- To do not make any copy of the old data
- To use the data from buffer directly

![](_page_23_Picture_1.jpeg)

#### DATA TO BE WRITTEN

![](_page_24_Picture_2.jpeg)

#### DATA TO BE WRITTEN

![](_page_25_Figure_2.jpeg)

![](_page_26_Picture_1.jpeg)

### The concept

![](_page_27_Figure_1.jpeg)

#### It looks like a continuous memory interval.

![](_page_28_Figure_1.jpeg)

![](_page_29_Figure_1.jpeg)

![](_page_29_Picture_99.jpeg)

![](_page_30_Figure_1.jpeg)

![](_page_30_Picture_83.jpeg)

![](_page_31_Figure_1.jpeg)

![](_page_31_Picture_81.jpeg)

![](_page_32_Figure_1.jpeg)

#### **iterator**

- -list: fragment\_list& -fragment: f\_iterator -pos: p\_iterator
- $+$ operator  $\rightarrow$  () +operator \*()  $+$ operator  $++()$ +operator --()

![](_page_33_Figure_1.jpeg)

![](_page_33_Picture_92.jpeg)

![](_page_34_Figure_1.jpeg)

![](_page_34_Figure_2.jpeg)

#### How to get data from the

#### Should we use the std::istream?

```
zerocopy::streambuf inBuf;
```
*// Get some data into the inBuf* 

```
std::istream s(&inBuf); 
s.unsetf(std::ios::skipws);
```

```
spirit::istream_iterator first(s); 
spirit::istream_iterator last;
```

```
rfc822::parse(first, last);
```
### How to get data from the

#### We should use the streambuf::detach(iterator)

zerocopy::streambuf inBuf;

*// Get some data into the inBuf* 

**auto** segment = inBuf.detach(inBuf.end());

rfc822::parse(segment.begin(), segment.end());

![](_page_37_Figure_1.jpeg)

![](_page_38_Figure_1.jpeg)

![](_page_39_Figure_1.jpeg)

![](_page_40_Figure_1.jpeg)

![](_page_41_Figure_1.jpeg)

![](_page_42_Figure_1.jpeg)

The experiment

## Methodology

![](_page_44_Figure_1.jpeg)

## The Load

- $\sum_{i=1}^{n}$ Client architecture
- Boost.Asio based asynchronous multithreaded client
- Load setup  $\sum$
- 6000 connections
- 9KB mean message size

![](_page_45_Picture_6.jpeg)

#### Hardware

#### CPU

- $-$  2 x Intel(R) Xeon(R) CPU E5645 @ 2.40GHz
- 24 threads, 12 cores, 12 MB cache
- Memory  $\sum_{i=1}^{n}$
- $-$  48 Gb (6 x 8Gb)
- **Network**
- 2 x Intel Corporation 82574L Gigabit Network Connection

The setup of the server and the client is identical.

## Software

#### $\sum$ OS

- Ubuntu 14.04
- Boost v1.55  $\sum_{i=1}^{n}$
- Asio
- Spirit 2
- Compilers  $\sum_{i=1}^{n}$
- GCC 4.9.0 beta

#### Measurements

![](_page_48_Picture_1.jpeg)

#### **Server-side**

- $\sum$ RAM consumption >>>> Latency
- CPU consumption >  $\sum$
- $\sum_{i=1}^{n}$ Network load
- **Client-side**
	-
	- RPS

## Results **Guess who's the winner**

## Multithread Synchronous IO

![](_page_50_Figure_1.jpeg)

## Multiprocess Synchronous IO

![](_page_51_Figure_1.jpeg)

## Asynchronous IO "1—N"

![](_page_52_Figure_1.jpeg)

## Asynchronous IO "N—N"

![](_page_53_Figure_1.jpeg)

## Asynchronous IO "N—2N"

![](_page_54_Figure_1.jpeg)

#### Coroutine

one-pass

![](_page_55_Figure_1.jpeg)

#### Zerocopy advantages

- RPS advantage more than 35%
- Latency advantage more than 10%
- $\sum$  CPU utilization up to 75%

#### What next?

#### We would like to see the zerocopy stream buffer implementation in Boost.Asio

## The Project52

[Please, explore the code at https://](https://github.com/YandexMail/project52)  $\sum$ github.com/YandexMail/project52

## Thank you.